#### תבניותתיכון (Design Patterns)

### **תבניות תיכון - מוטיבציה**

- בחיי היום יום אנחנו מתארים דברים תוך שימוש בתבניות חוזרות:
- "מכונית א' היא כמו מכונית <sup>ב</sup>', אבל יש לה 2 דלתות במקום 4"
	- "אני רוצה ארון כמו זה, אבל עם דלתות במקום מגרות"
- גם בפיתוח תוכנה, אנחנו יכולים להסביר כיצד לעשות משהו <sup>ע</sup>"<sup>י</sup> התייחסות לדברים שעשינו בעבר, ובצורה כזאת להקל על התקשורת עם עמיתים.
	- "נאחסן את המבנה בעץ בינרי, ונבצע חיפוש לרוחב"

### **תבנית תיכון - הגדרה**

- **תבנית תיכון**: פיתרון מקובל לבעיית תיכון נפוצה בתכנות מונחה עצמים.
	- T. התבנית אינה מתארת אלגוריתם ספציפי, אלא קשר בין המחלקות
		- $\overline{\phantom{a}}$ הגדרות מהספרות:
- $\overline{\phantom{a}}$  "Design Patterns are **recurring solutions to design problems** you see over and over." [Alpert, Brown, Wof, 1998].
- T. "Design Patterns constitute a set of rules describing how to **accomplish certain tasks** in the realm of software development." [Pree, 1994].
- "A pattern address a **recurring design problem** that arises in specific design situations and presents a solution to it." [Buschmann et al., 1996].
- "Patterns identify and specify **abstractions** that are above the level of single classes and instances, or of components." [Gamma et al., 1993].

### **מקורות**

#### המושג נעשה פופולרי בעקבות הספר שמכונה GoF המכיל דוגמאות קוד <sup>ב</sup> ++C

#### **Design Patterns: Elements of Reusable Object-Oriented Software**

By Erich Gamma, Richard Helm, Ralph Johnson, John Vlissides.

Published by Addison Wesley Professional. Series: Addison-Wesley Professional Computing Series.

ISBN: 0201633612; Published: Oct 31, 1994; Copyright 1995; Pages: 416; Edition: 1st.

> תוכנה 1 בשפת Java אוניברסיטת תל אביב

Copyrighted Material ↔ **Design Patterns** ADDISON-WESLEY PROFESSIONAL COMPUTING SERIES Elements of Reusable Object-Oriented Software Erich Gamma **Richard Helm** Ralph Johnson John Vlissides Foreword by Grady Booch

Copyrighted Material

4

## **מקורות <sup>ב</sup> Java**

קיימים כמה מקורות לתבניות עיצוב עם דוגמאות בשפת Java כגון:

T. The Design Patterns Java Companion James W. Cooper

**http://www.patterndepot.com/put/8/JavaPatterns.htm**

 Thinking in Patterns with Java Bruce Eckel

**http://www.mindview.net/Books/TIPatterns/**

T. Data Structures and Algorithms with Object-Oriented Design Patterns in Java

**http://www.brpreiss.com/books/opus5/**

 תבניות עיצוב רבות אומצו ע"<sup>י</sup> כותבי הספריות הסטנדרטיות של Java בעיקר (אבל לא רק) בספריות GUI

#### **סיווג תבניות**

בספר GoF יש 23 תבניות שמחולקות ל3- סוגים לפי מטרתן:

- **תבניות יצירה (Creational(**: נוגעות לתהליך היצירה של עצמים.
- **תבניות מבנה (Structural(**: עוסקות בהרכבה של מחלקות ועצמים.
- **תבניות התנהגות (Behavioral(**: מאפיינות את הדרכים בהן מחלקות ועצמים מתקשרים ומחלקים אחריות.
	- סיווג אחר: לפי תחום עיסוק התבנית מחלקות או עצמים.
	- בנוסף, ניתן להתייחס **לקבוצות של תבניות** שמופיעים בדרך כלל ביחד:
		- כאלה שמהווים חלופות שונות לפתרון בעיות דומות
			- פתרונות דומים לבעיות שונות

6

- לתבניות חשיבות גדולה באפיון הבעיות
- חלק מהתבניות ראינו במהלך הקורס בהקשר רחב או מקומי

#### **סיווג תבניות**

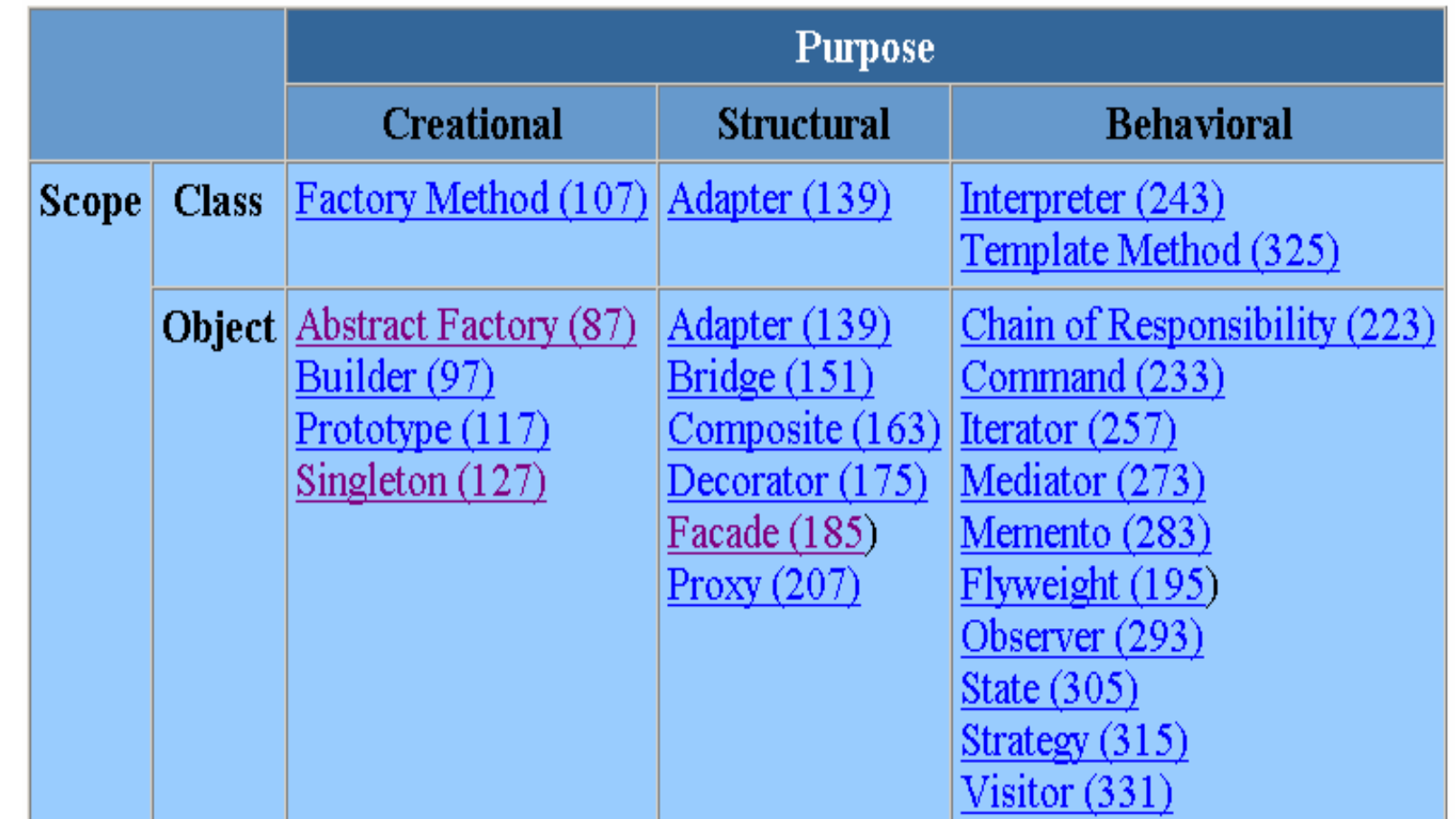

## **Factory**

**The new operator gets a class name,** (no an interface or an abstract class):

VersionedString vstring = new **LinkedVersionedString**();

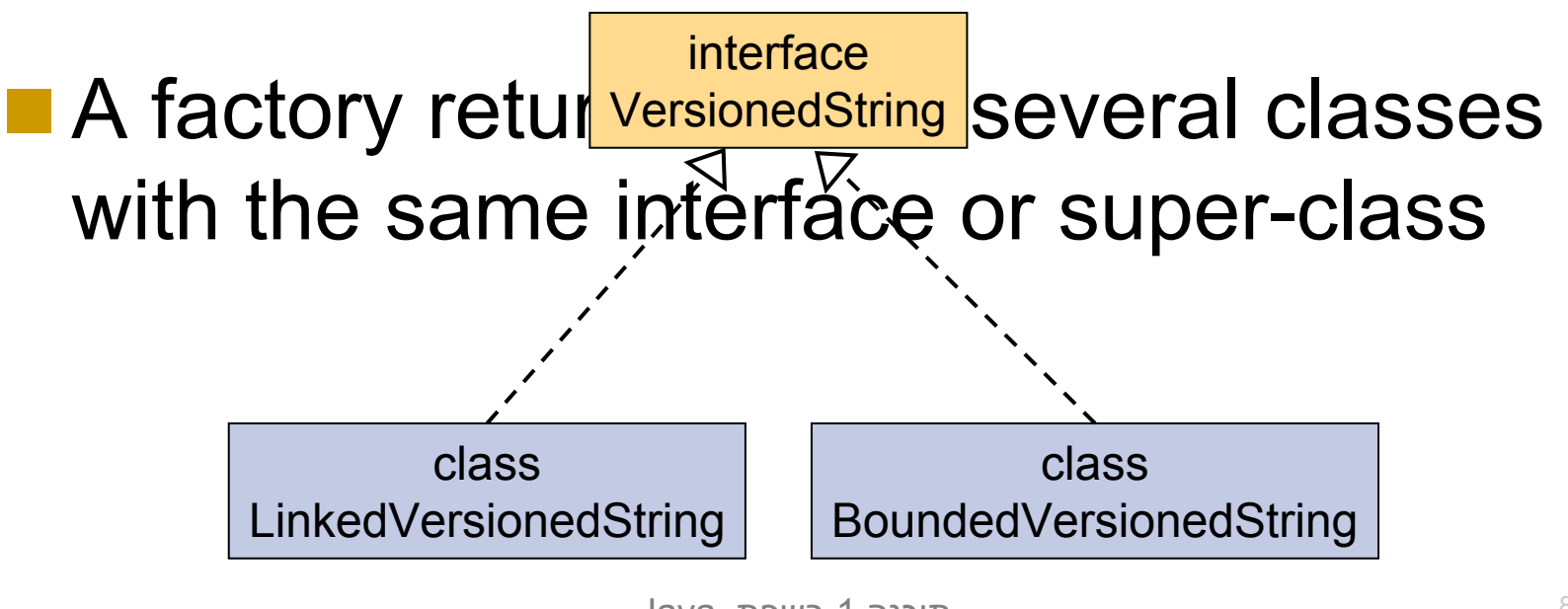

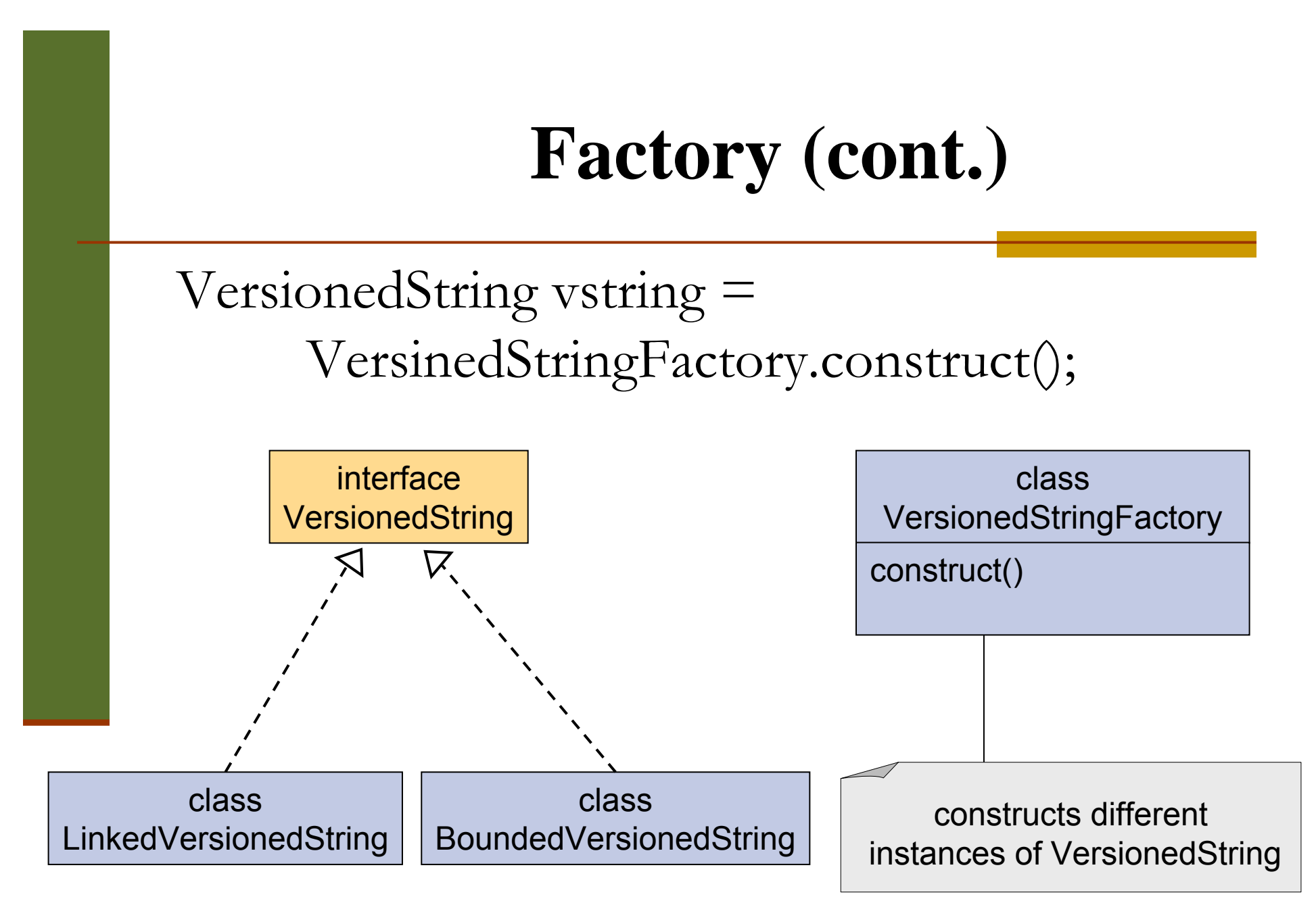

## **Abstract Factory**

- Useful for creating families of related objects without specifying their concrete classes
- **Example: An application for building cars** 
	- • builds various types of cars:
		- Hundai-Accent, Peuget 205 GTI, Fiat-Uno etc.
	- • all cars have the same overall structure, i.e. consist of the same components: engine, wheels, brakes etc.
	- •The components are different.

# **Abstract Factory (cont.)**

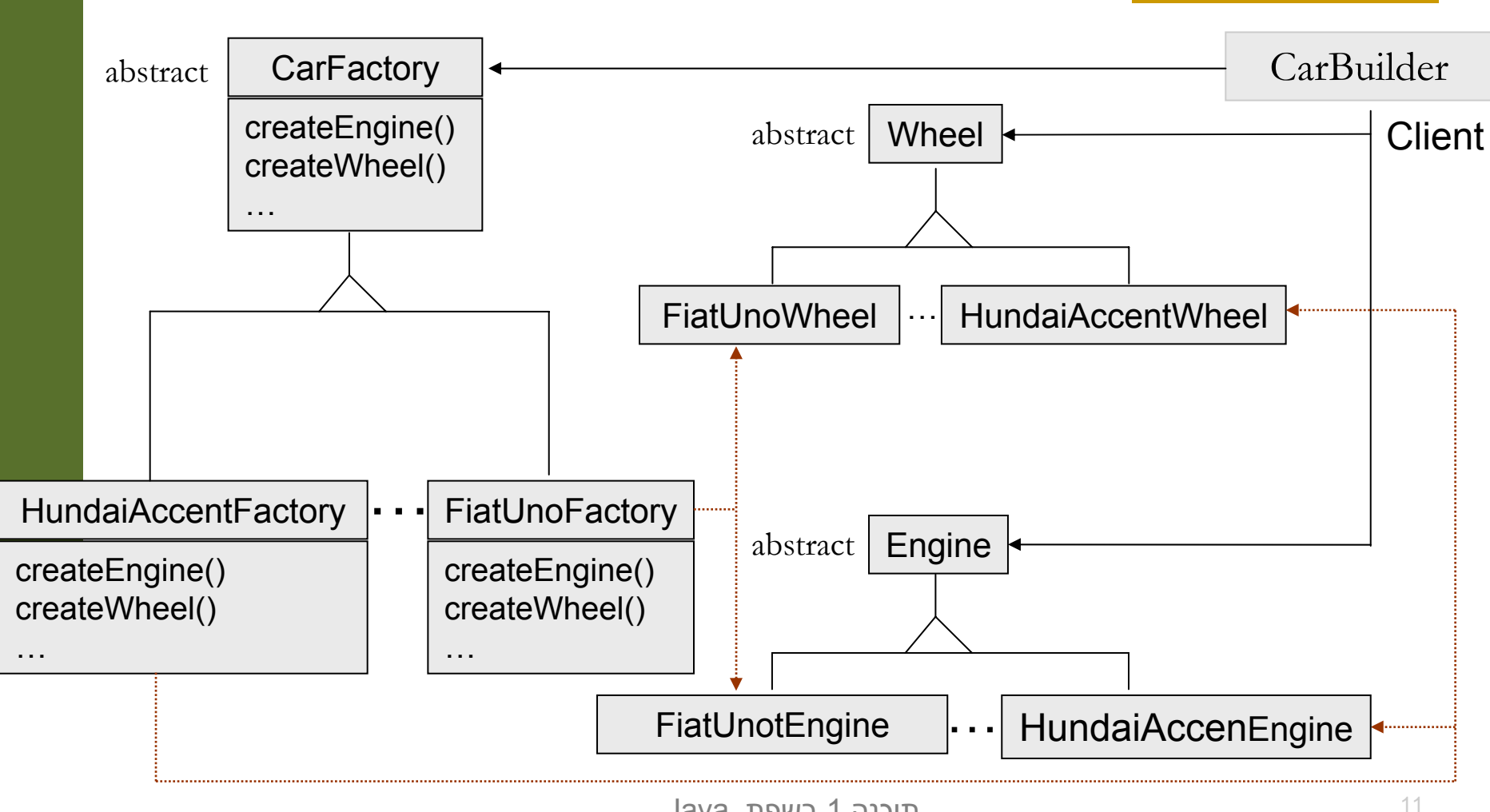

# **Abstract Factory (cont.)**

- **Isolates concrete classes**
- **Exchanging product families is easy**
- **Promotes consistency among products**
- Supporting new kinds of products involves changing the AbstractFactory class and all of its subclasses.
- Typically implemented as a singleton.

# **Singleton**

**Ensures a class has only one instance and** provides a global access point to it.

public class Logger { **private static** final Logger instance = new Logger();

```
private Logger() {…}
```
}

}<br>}

```
public static Logger getInstance() {
return instance;
```
# **Singleton (cont.)**

```
public class Logger {
  private static Logger instance;
```

```
private Logger() {…}
```

```
public static Logger getInstance() {
if (instance == null)
instance = new Logger();
```
return instance;

 $\left\{ \right\}$ 

}

Lazy evaluation (not thread-safe)

# **Object Pool**

#### Database Example:

#### **Task: Design a class for accessing a DB**

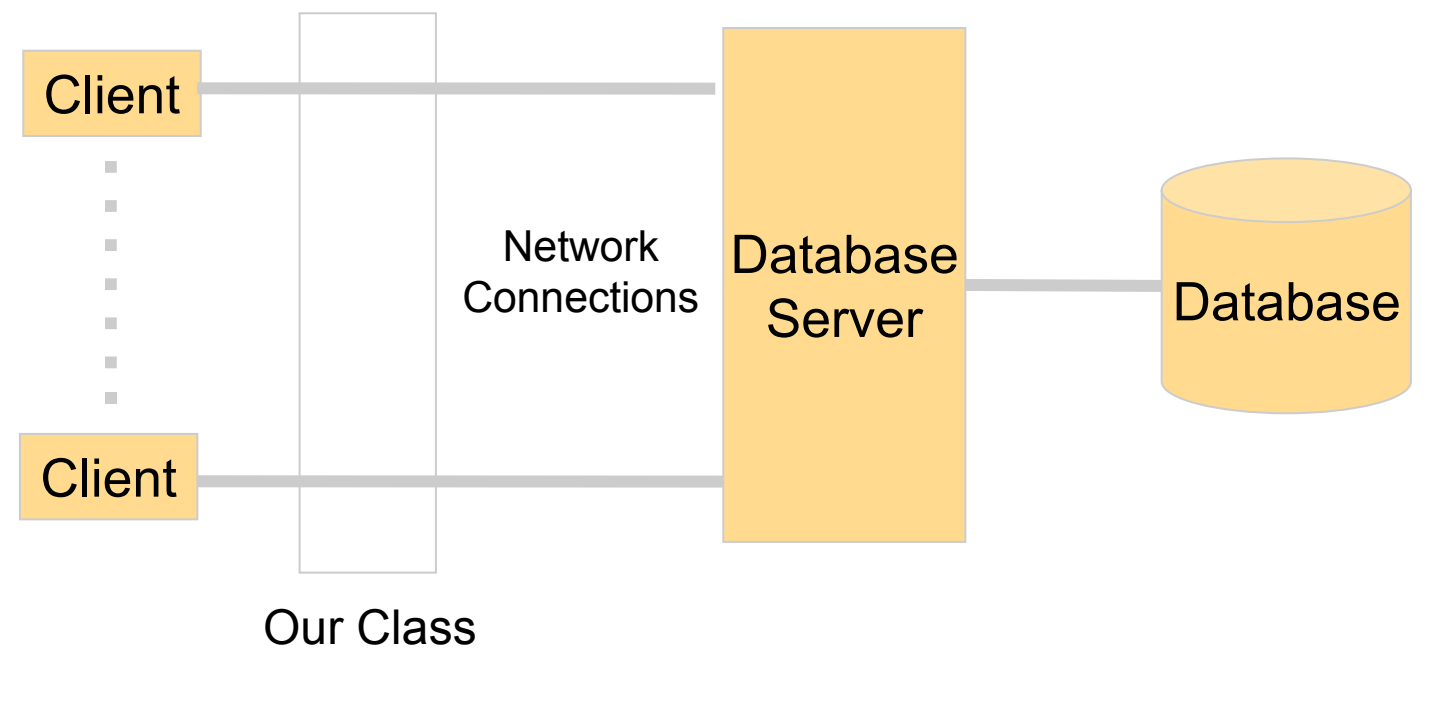

# **Object Pool (cont.)**

#### Constraints:

- • Establishing and cleaning up connections to a database are time-consuming
- • Connecting/Disconnecting time may depend on the number of open connections.
- • The number of open connections may be limited (server capacity, DB license)

### ■ Solution:

•Maintain a pool of open connections for reuse

# **Object Pool (cont.)**

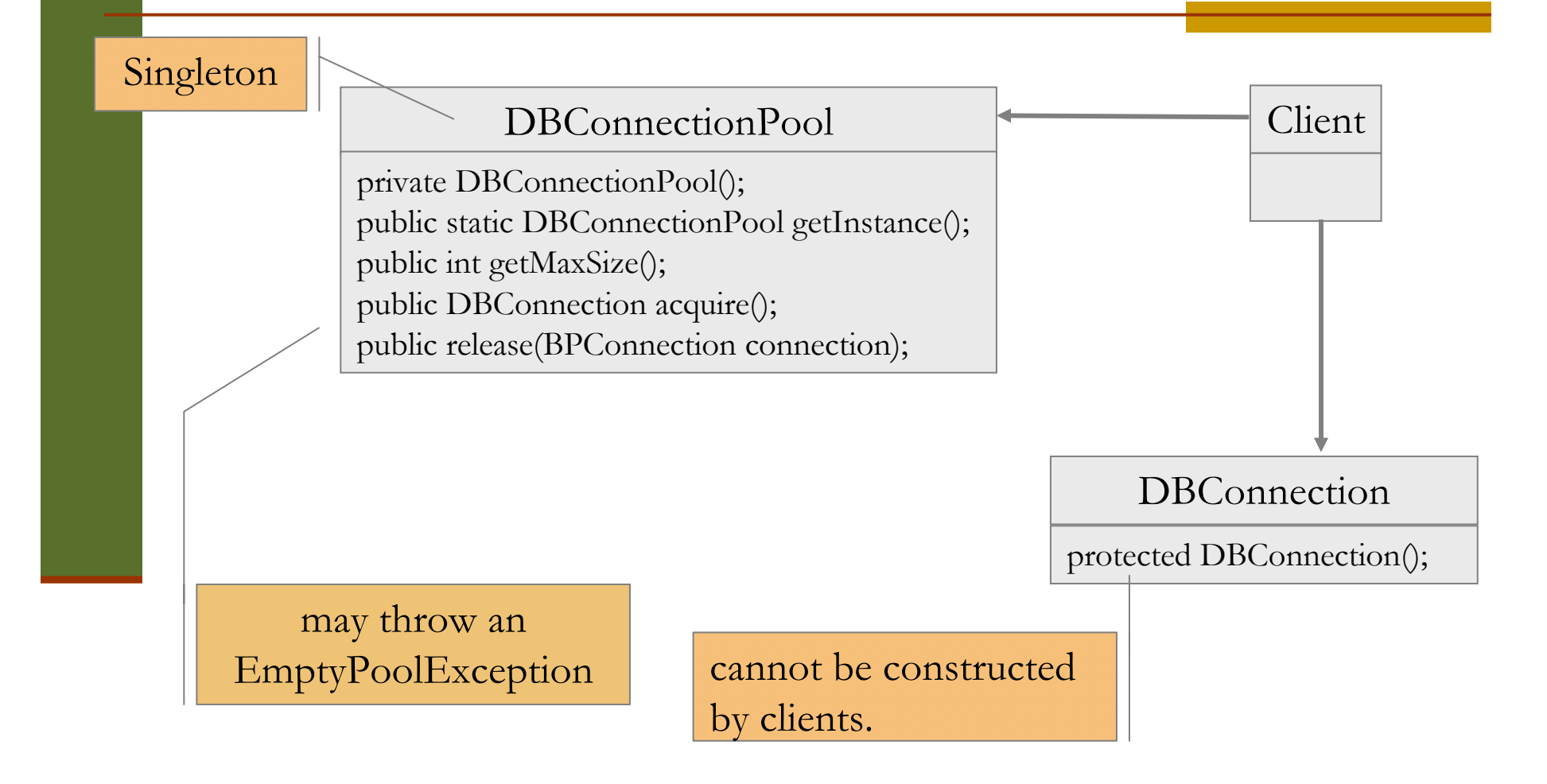

# **Reference Objects**

#### ■ Consider the following case:

- •we have an unlimited pool of DB connections
- •we may end up in an out of memory situation

■ To overcome this problem:

- • The pool will use soft references to hold DB connections
- • Unused connections will be cleared by the garbage collector if memory is required.